## **Cóm saber l'adreça MAC d'un ordinador amb Windows XP?**

Per trobar l'adreça W[MAC](https://en.wikipedia.org/wiki/MAC_address) d'un ordinador amb Windows-XP s'ha d'executar la comanda **ipconfig /all** des d'una finestra de comandes.

Per això, primer has de clicar sobre **[Inicio]** per desplegar el menú de programes, i tot seguit seleccionar l'opció **Ejecutar** del menú.

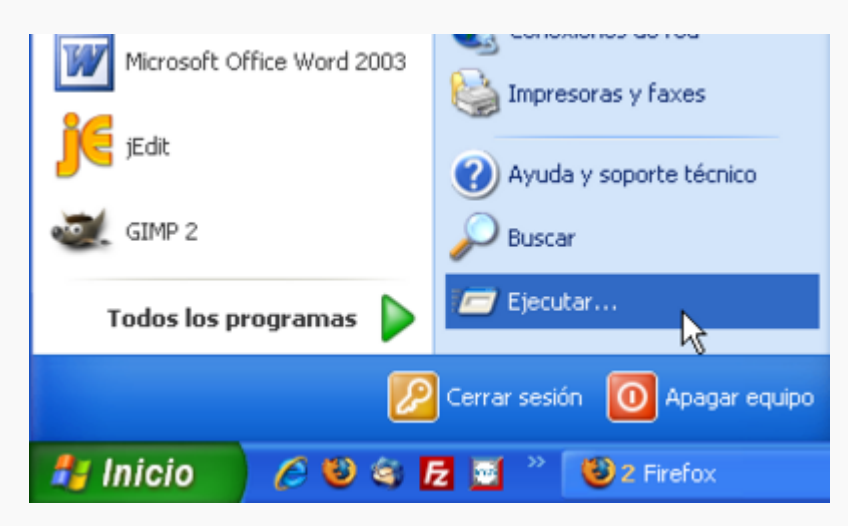

Tot seguit, escriu **cmd** a la finestra que s'obrirà, i prem el botó **[Aceptar]** per continuar.

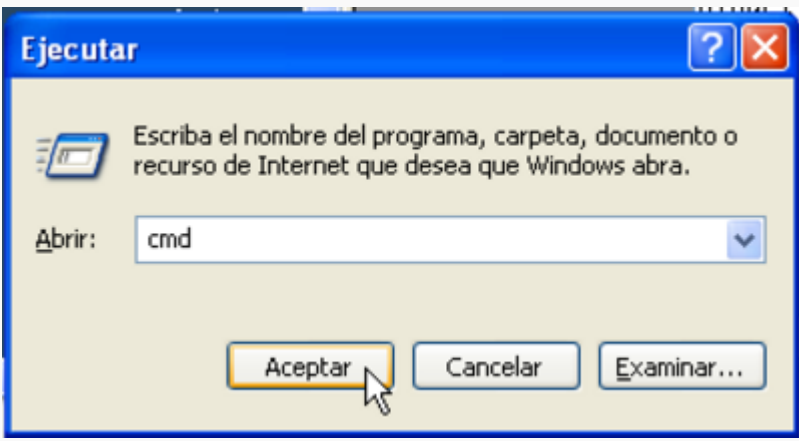

A la finestra de comandes C:\WINDOWS\system32\cmd.exe, escriu **ipconfig /all** i prem la tecla **[Enter]**. Sortirà en pantalla un munt d'informació sobre els dispositius de xarxa actius del teu ordinador.

Last update: 2008/09/03 <sub>informatica:xarxa:adreca\_mac\_winxp https://sermn.uab.cat/wiki/doku.php?id=informatica:xarxa:adreca\_mac\_winxp<br>13:24</sub>

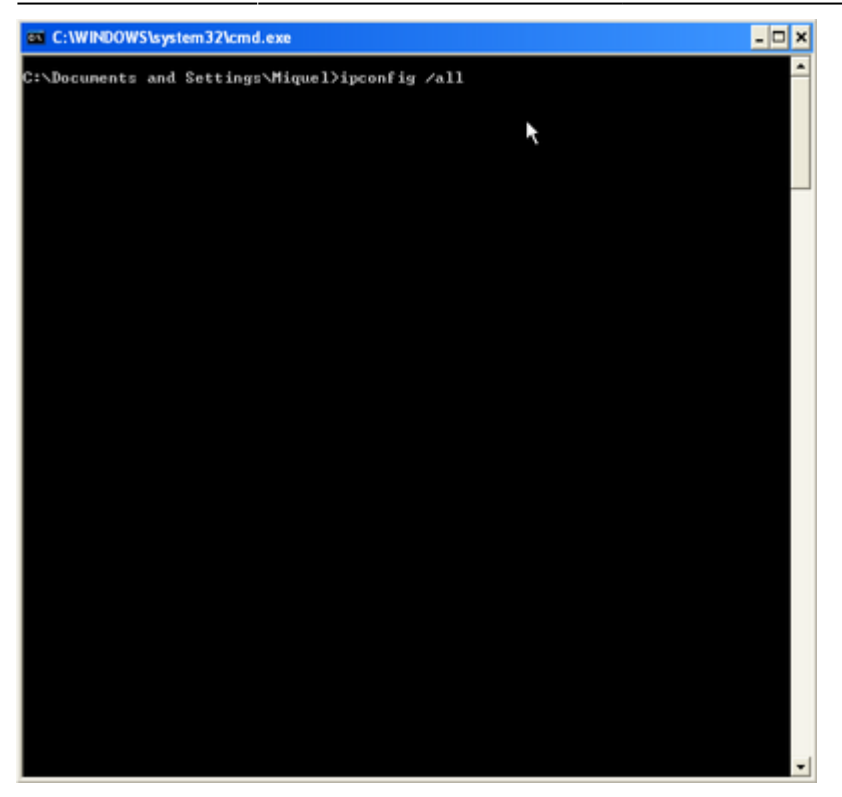

Aquesta informació l'hauràs d'enviar a en Miquel Cabañas, qui s'encarregarà de donar d'alta el teu ordinador a la xarxa de la UAB. Per fer-ho, el millor és obrir el menú amb el botó dret del ratolí i seleccionar l'opció **Seleccionar todo**. Tot seguit, prem la tecla **[Enter]** per copiar el text seleccionat al porta papeles.

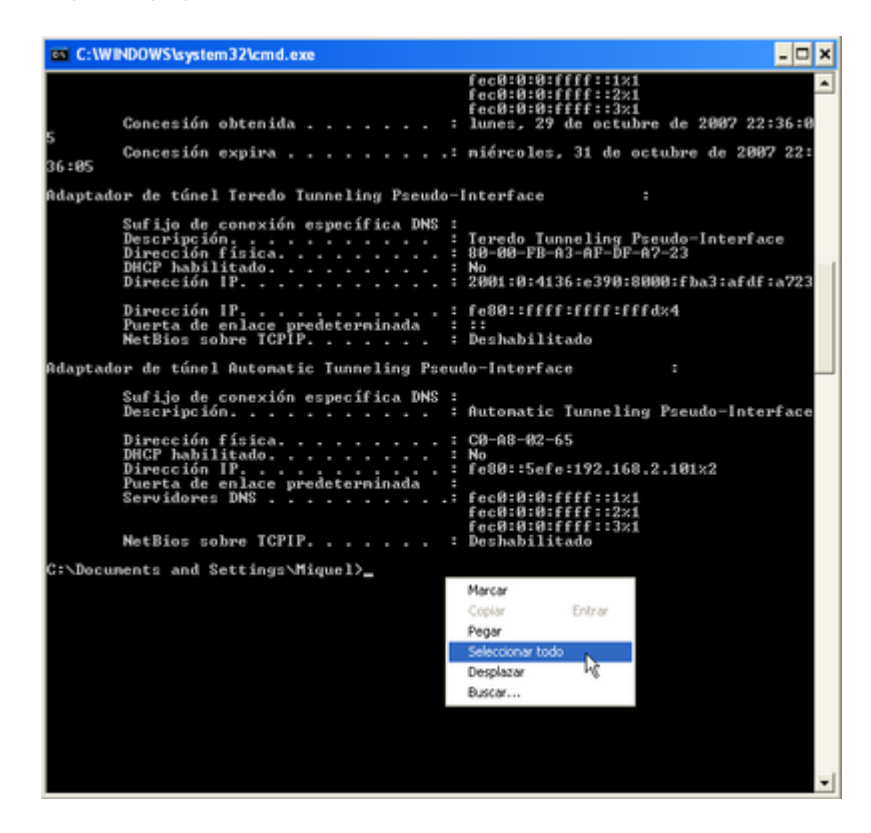

Finalment, enganxa (pegar/paste) el text en un missatge de correu electrònic adreçat a [miquel.cabanas@uab.cat.](mailto:miquel.cabanas@uab.cat) Indica en el Subject : del missatge que es tracta d'una petició d'alta al servidor d'adreces IP.

Un cop entrades les dades de l'ordinador a la [base de dades del Servei d'Informàtica de la UAB,](https://koala.uab.es/formularis/) és

qüestió de minuts que el teu ordinador tingui assignada una adreça IP. Tan aviat com rebem confirmació de què ha estat donat d'alta, t'enviarem un email perquè en tinguis constància. A partir de llavors, quan connectis el teu ordinador a la xarxa de la UAB, si està configurat correctament, rebrà la informació adient per poder fer servir la xarxa.

From: <https://sermn.uab.cat/wiki/>- **SeRMN Wiki**

Permanent link: **[https://sermn.uab.cat/wiki/doku.php?id=informatica:xarxa:adreca\\_mac\\_winxp](https://sermn.uab.cat/wiki/doku.php?id=informatica:xarxa:adreca_mac_winxp)**

![](_page_2_Picture_4.jpeg)

![](_page_2_Picture_5.jpeg)